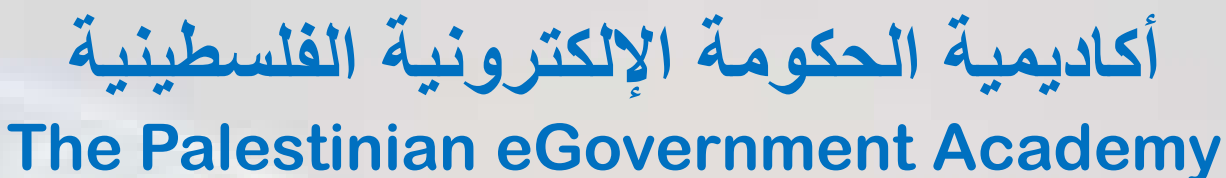

**www.egovacademy.ps** 

### **Tutorial III: Process Integration and Service Oriented Architectures**

## **Session 3 Xpath & Xquery**

**Prepared By**

*Ismail Romi Palestine Polytechnic University (PPU) Email: [ismailr@ppu.edu](mailto:ismailr@ppu.edu)* 

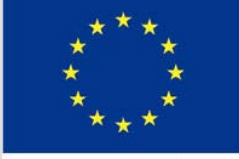

**European Commission** 

Prof. Marco Ronchetti and Prof. Paolo Bouquet, Trento University, Italy Reviewed by

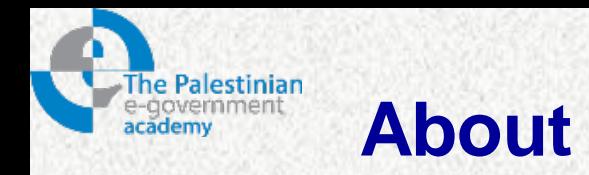

This tutorial is part of the PalGov project, funded by the TEMPUS IV program of the Commission of the European Communities, grant agreement 511159-TEMPUS-1- 2010-1-PS-TEMPUS-JPHES. The project website: [www.egovacademy.ps](http://www.egovacademy.ps/)

### **Project Consortium:** Birzeit University, Palestine University of Trento, Italy (**Coordinator** ) **BIRZEIT UNIVERSITY** Palestine Polytechnic University, Palestine Vrije Universiteit Brussel, Belgium Palestine Technical University, Palestine **ENTIFY AND SERVICE DE LA CONVERTING ANCHE DE LA CONVERTING AND** Université de Savoie, France Ministry of Telecom and IT, Palestine University of Namur, Belgium Ministry of Interior, Palestine TrueTrust, UK **TRUE TRUST** Ministry of Local Government, Palestine

#### **Coordinator:**

Dr. Mustafa Jarrar Birzeit University, P.O.Box 14- Birzeit, Palestine Telfax:+972 2 2982935 mjarrar@birzeit.edu

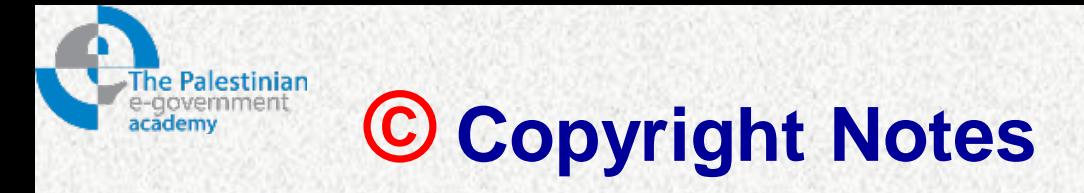

**Everyone is encouraged to use this material, or part of it, but should properly cite the project (logo and website), and the author of that part.** 

**No part of this tutorial may be reproduced or modified in any form or by any means, without prior written permission from the project, who have the full copyrights on the material.**

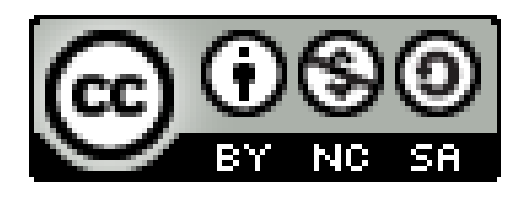

### **Attribution-NonCommercial-ShareAlike CC-BY-NC-SA**

**This license lets others remix, tweak, and build upon your work noncommercially, as long as they credit you and license their new creations under the identical terms.**

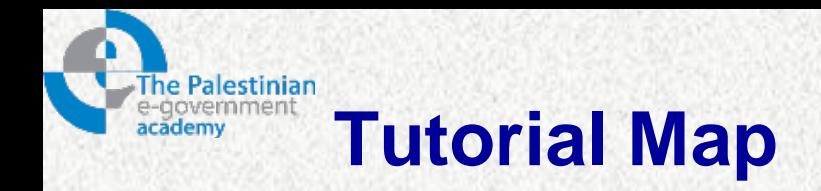

#### **Intended Learning Objectives**

#### **A: Knowledge and Understanding**

- 3a1: Demonstrate knowledge of the fundamentals of middleware.
- 3a2: Describe the concept behind web service protocols.
- 3a3: Explain the concept of service oriented architecture.
- 3a4: Explain the concept of enterprise service bus.
- 3a5: Understanding WSDL service interfaces in UDDI.

#### **B: Intellectual Skills**

- 3b1: Design, develop, and deploy applications based on Service Oriented Architecture (SOA).
- 3b2: use Business Process Execution Language (BPEL).
- 3b3: using WSDL to describe web services.

#### **C: Professional and Practical Skills**

- 3c1: setup, Invoke, and deploy web services using integrated development environment.
- 3c2: construct and use REST and SOAP messages for web services communication.

#### **D: General and Transferable Skills**

- d1: Working with team.
- d2: Presenting and defending ideas.
- d3: Use of creativity and innovation in problem solving.
- d4: Develop communication skills and logical reasoning abilities.

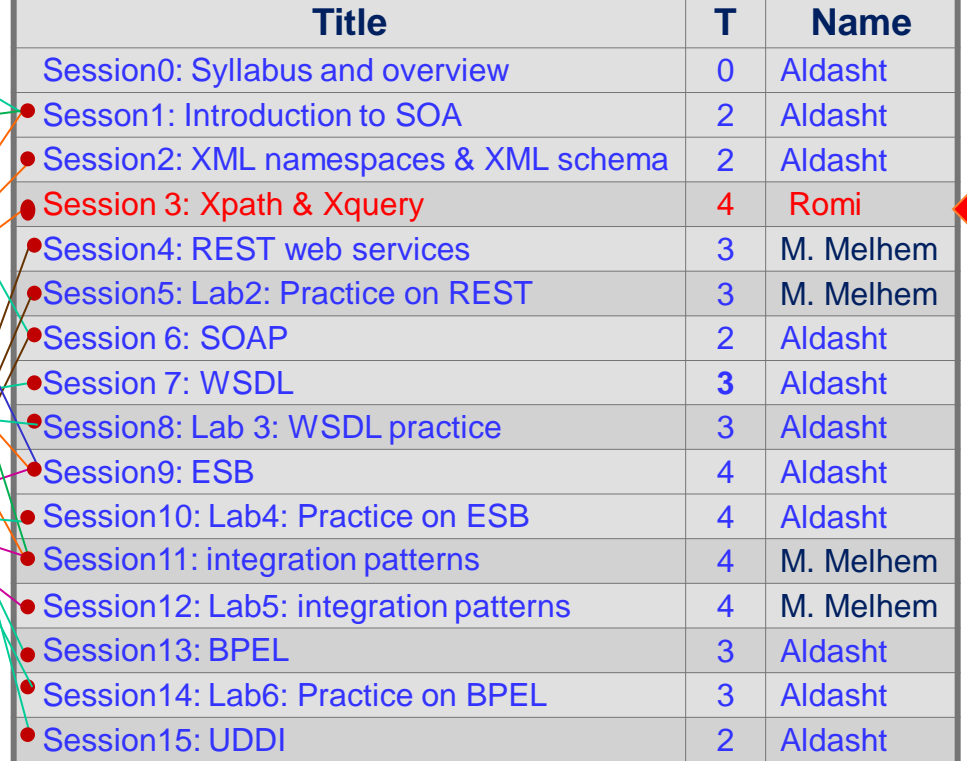

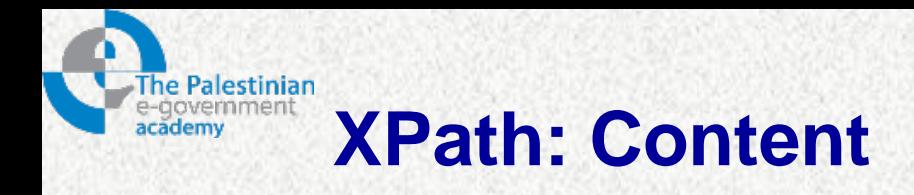

- Ways of looking at an XML document.
- How to visualize XPath and how the component parts of XPath syntax fit together to enable you to navigate around the XPath data model.
- The XPath axes—the "directions" that are available to navigate around the XPath data model
- XPath 1.0 functions

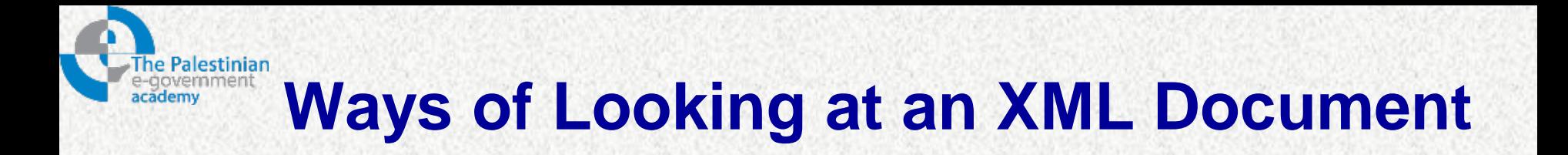

- The W3C has developed three specifications:
	- XPath
	- XML Document Object Model (DOM)
	- XML Information Set
- each of which represents a logical model of an XML document in similar but distinct ways.

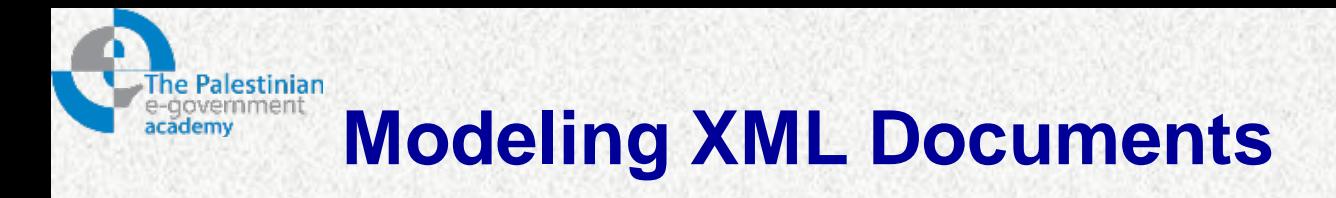

- 1. The XPath data model:
	- Represents most parts of a serialized XML document as a tree of nodes.
- 2. The Document Object Model:
	- Represents an XML document as a hierarchical tree of nodes.
- 3. The XMLInformation Set:
	- Represents an XMLdocument as a hierarchical tree but uses a different approach from both the XPath model and the DOM.
	- The XMLInformation Set recommendation is located at <http://www.w3.org/TR/xml-infoset/>.

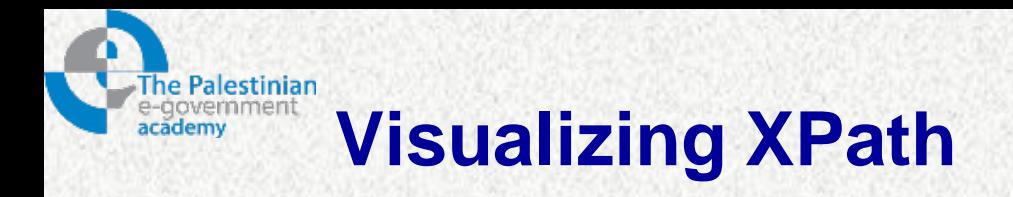

- $\triangleright$  XPath can be considered as a street directions around the hierarchical tree of nodes that make up the *XPath data model* (Axes).
- $\triangleright$  XPath expressions starts from a standard point, (the root node).
- $\triangleright$  In XPath, the starting point is called the context.
- $\triangleright$  All legal XPath code can be called an expression.
- $\triangleright$  An XPath expression that returns a node-set is called a location path.

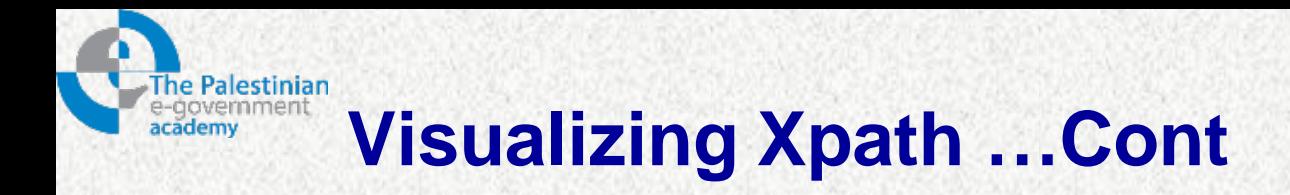

- There are 13 directions that can be used.
- In XPath, a direction is called an axis.
- Example:
	- /Book/Chapter[@number=2]

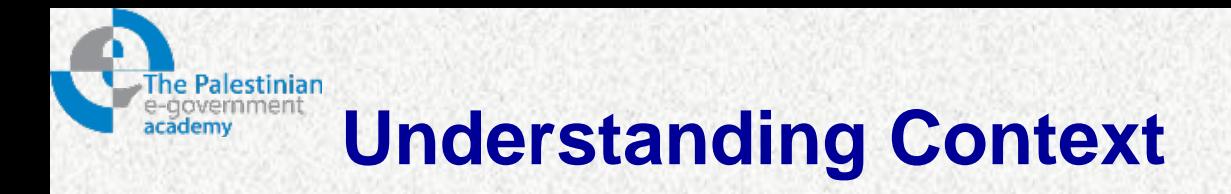

- The context indicates the location of the node where a processor is currently situated.
- That node is called the context node.

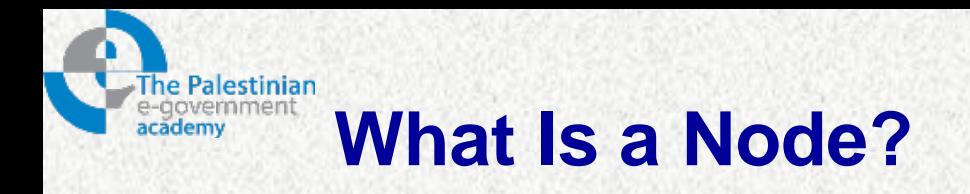

- A node is a representation in the XPath data model of a logical part of an XML document.
- Types:
	- Root node
	- $\checkmark$  Element node
	- Attribut node
	- $\sqrt{\ }$  Text node
	- $\checkmark$  Namespace node
	- Comment node
	- $\checkmark$  Processing Instruction node

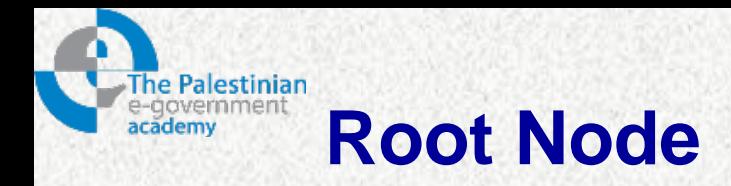

- The root node represents the document itself, independent of any content.
- The root node is the apex of the hierarchy of nodes that represents an XML document.
- It has no name and cannot be seen when the document is serialized.
- The root node just serves as a starting point when navigating the document.
- The root element, is the first element in the document and is a child of the root node.

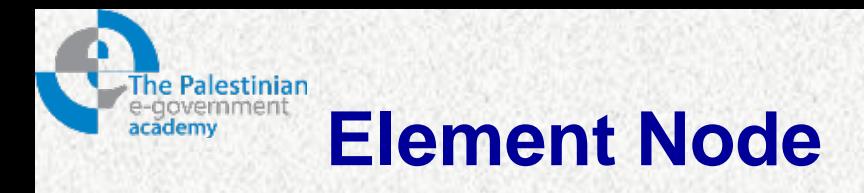

- Each element in an XML document is represented as an element node in the XPath data model.
- Element nodes have a name that consists of the namespace URI of the element and the local part of its name.

### **The following is an XML document:**

```
<?xml version="1.0" encoding="ISO-8859-
1"?>
```
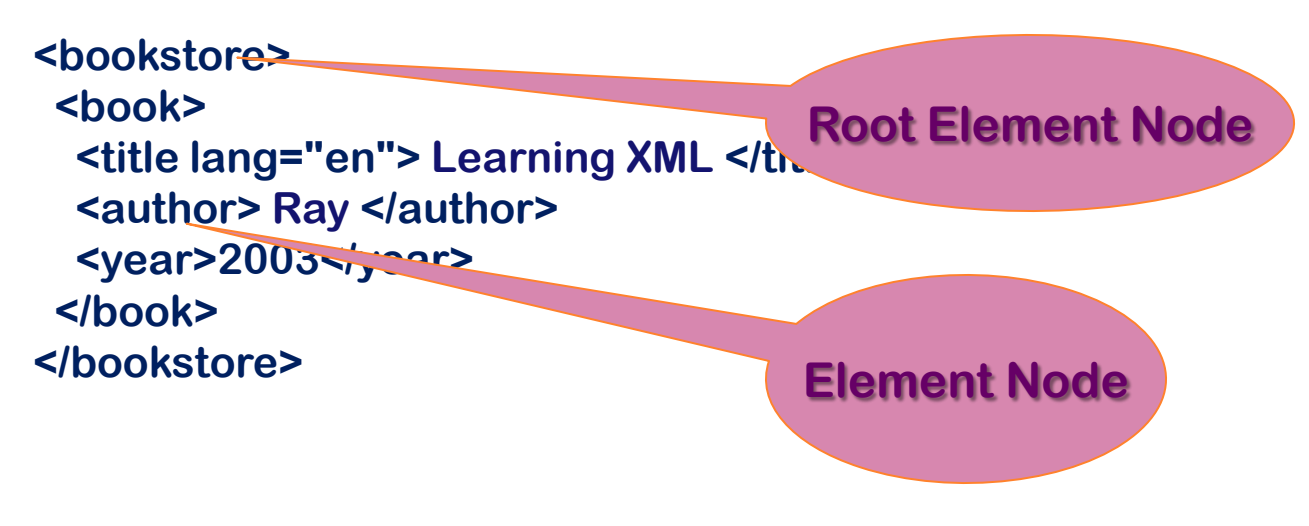

PalGov © 2011 13

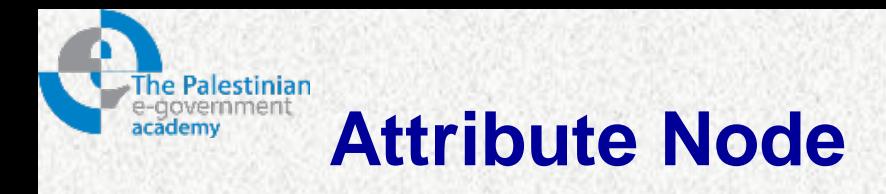

- Each attribute in an XML document is represented in the XPath model as an attribute node.
- The element node with which the attribute node is associated is said to be the parent node of the attribute node.
- Attribute nodes have a name and a value.

```
Example: 
<?xml version="1.0" encoding="ISO-8859-
1"?>
<bookstore>
 <book>
  <title lang="en"> Learning XML </title>
  <author> Ray </author>
 <year>2003</year>
 </book>
</bookstore>
                                              Attribute Node
```
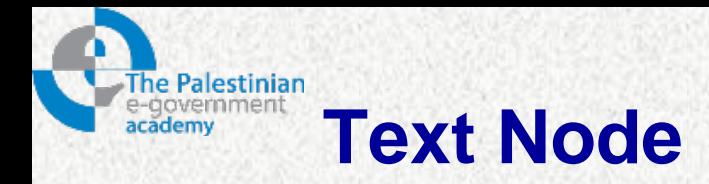

- Text content of an element node is represented in the XPath data model as a text node.
- The string value of a text node is its character data.
- A text node does not have a name.

```
Example: 
<?xml version="1.0" encoding="ISO-8859-
1"?>
<bookstore>
 <book>
  <title lang="en"> Learning XML </title>
  <author> Ray </author>
 <year>2003</year>
 </book>
</bookstore>
                                             Text Node
```
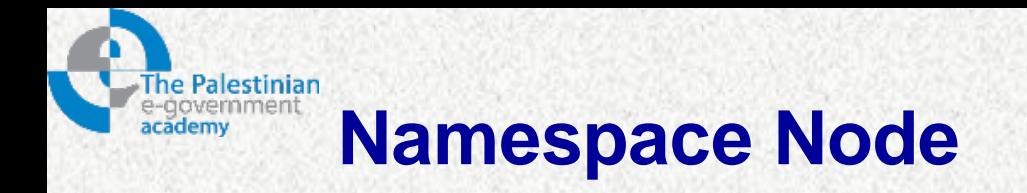

- Although a specific node can only belong to one namespace.
- Any number of in-scope namespaces can be in effect for the node.
- In-scope namespaces are those for which there exists a valid prefix to URI mapping or where a URI is associated with an empty prefix, the default namespace. **The following is an XML document: <?xml version="1.0" encoding="ISO-8859- 1"?> Namespace Node**

**<bookstore>**

**<book>**

 **<title lang="en"> Learning XML </title>**

 **<ppu:author> Ray </author>**

**<year>2003</year>**

**</book>**

**</bookstore>**

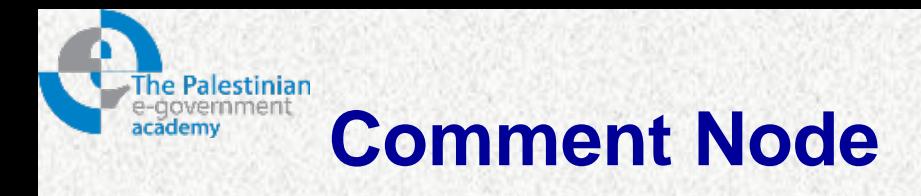

- A comment node represents a comment in the XML document.
- Comments in the document type declaration are not represented in the XPath data model.

```
Example: 
<?xml version="1.0" encoding="ISO-8859-
1"?>
<bookstore>
<!-- This is An Example -->
 <book>
  <title lang="en"> Learning XML </title>
  <author> Ray </author>
 <year>2003</year>
 </book>
</bookstore>
                                          Comment Node
```
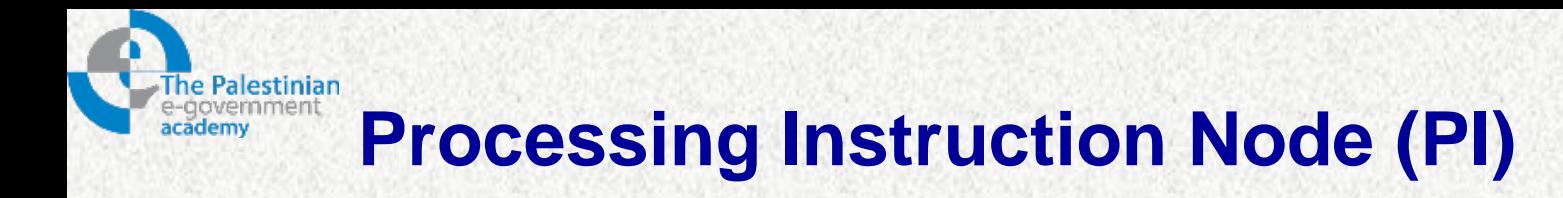

- A processing instruction node in the XPath model represents a processing instruction in the corresponding XML document.
- The name of a processing instruction node is its target.
- The string value of a processing instruction node is its content, excluding the target.
- *Example Of PI's:*

•For MS Word 2003 the PI situated right after the XML declaration looks like this:

<?mso-application progid="Word.Document"?>

•For MS Excel 2003 the PI looks like this:

<?mso-application progid="Excel.Sheet"?>

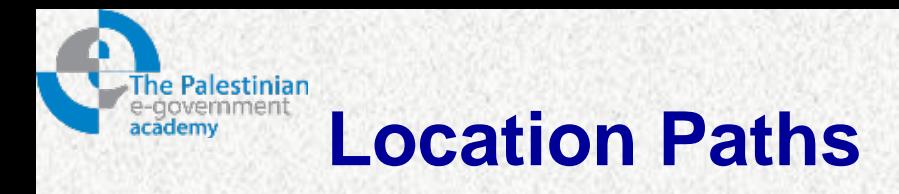

- An expression that specifies how to navigate an XPath tree from one node to another.
- A location path is composed of location steps, each of which is composed of:
	- An "axis,"
	- A "node test"
	- An optional "predicate."
- To locate a specific node in an XML document, we put together multiple location steps, each of which refines the search.

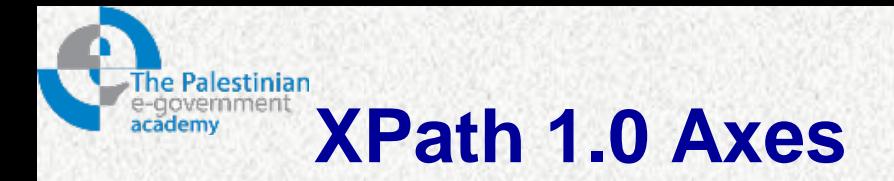

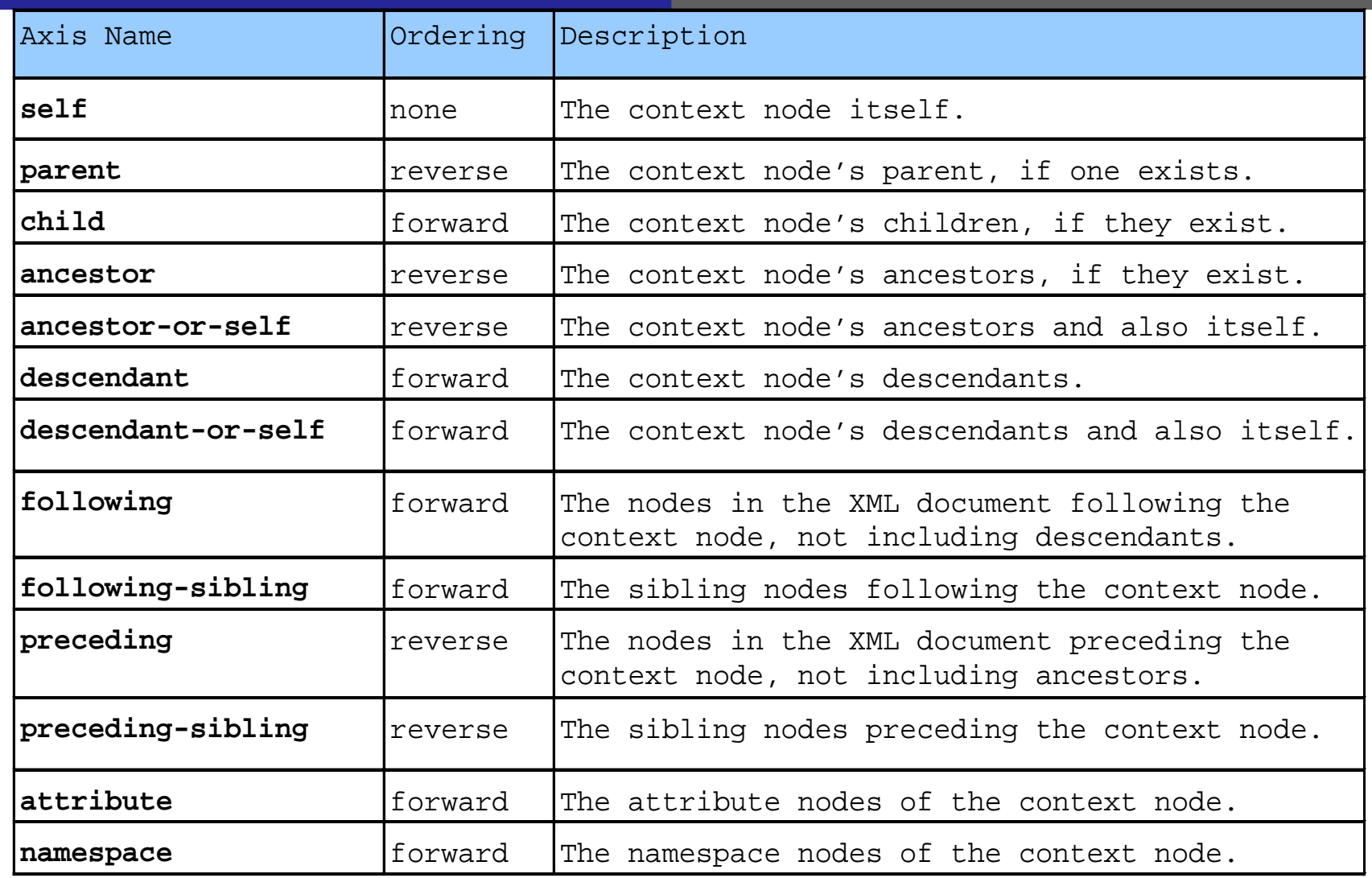

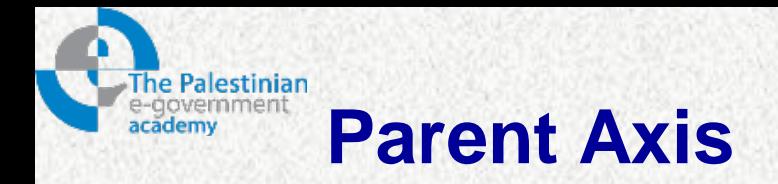

- Each element and attribute has one parent.
- **Example** 
	- <book>

<title>Harry Potter</title> <author>J K. Rowling</author> <year>2005</year> <price>29.99</price> </book>

– **book element** is the parent of the title, author, year, and price:

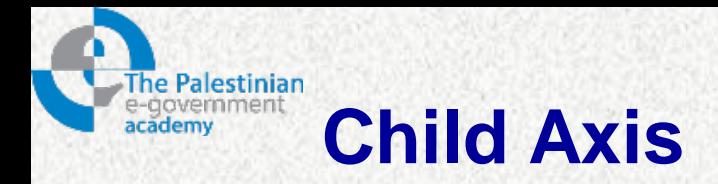

- Element nodes may have zero, one or more children.
- **Example** 
	- <book>

<title>Harry Potter</title> <author>J K. Rowling</author> <year>2005</year> <price>29.99</price> </book>

– **title, author, year, and price elements** are all children of the book element:

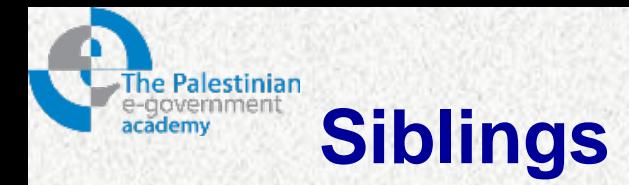

- Nodes that have the same parent.
- Example:
	- <book>
		- <title>Harry Potter</title> <author>J K. Rowling</author> <year>2005</year> <price>29.99</price>
	- </book>
		- **title, author, year, and price** elements are all siblings.

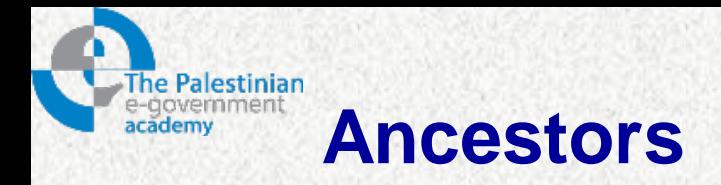

- Node's parent, parent's parent, etc.
- Example:
	- <bookstore>
		- <book>
			- <title>Harry Potter</title>
			- <author>J K. Rowling</author>
			- <year>2005</year>
			- <price>29.99</price>
		- </book>
		- </bookstore>
	- **The ancestors** of the title element are the book element and the bookstore element.

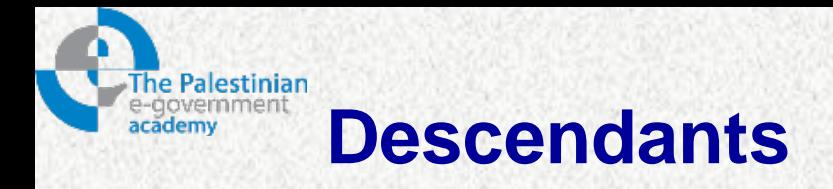

- A node's children, children's children, etc.
- Example:
	- <bookstore>
		- <book>
			- <title>Harry Potter</title>
			- <author>J K. Rowling</author>
			- <year>2005</year>
			- <price>29.99</price>
		- </book>
		- </bookstore>
	- Descendants of the bookstore element are the book, title, author, year, and price elements.

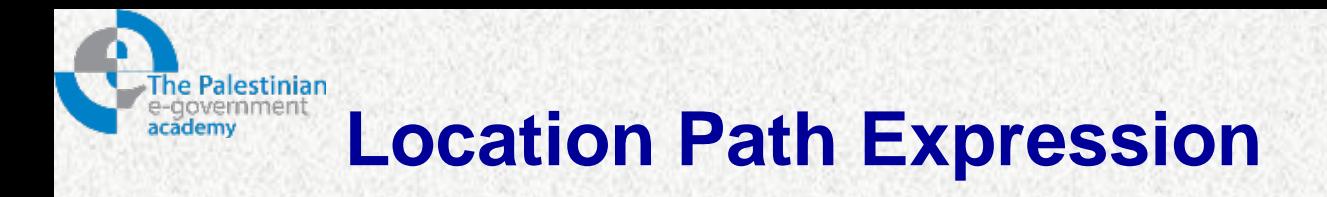

- An XPath expression returns either a node-set, a string, a Boolean, or a number.
- A location path can be absolute or relative.
	- An absolute location path starts with a slash ( / )
	- A relative location path does not.
- In both cases the location path consists of one or more **steps.**
- *Examples:*
- An absolute location path: /step/step/...
- A relative location path: step/step/...

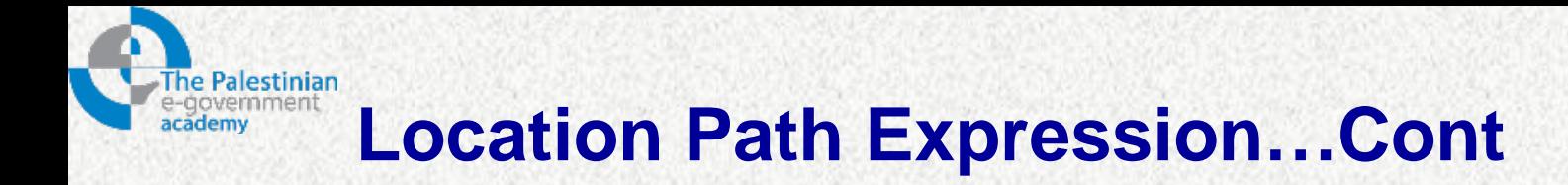

• The syntax for a location step is: axisname::nodetest[predicate]

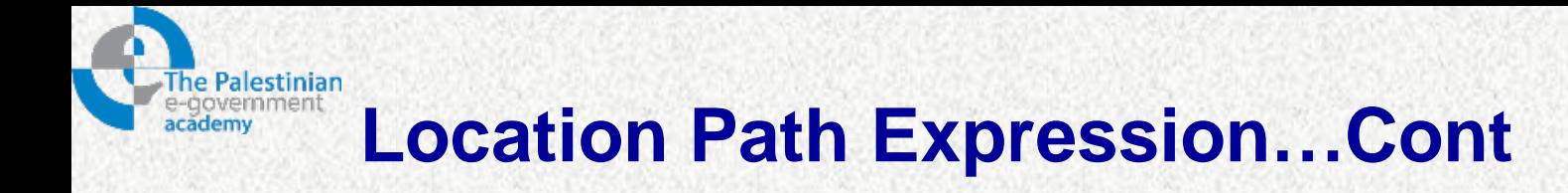

• Example:

………………………

……………………………

<?xml version="1.0" encoding="ISO-8859-1"?>

<bookstore> <book> <title lang="en">Harry Potter</title> <author>J K. Rowling</author> <year>2005</year> <price>29.99</price> </book> </bookstore>

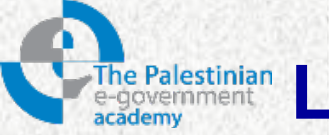

## **Location Path Expression...Cont**

### **axisname::nodetest[predicate]**

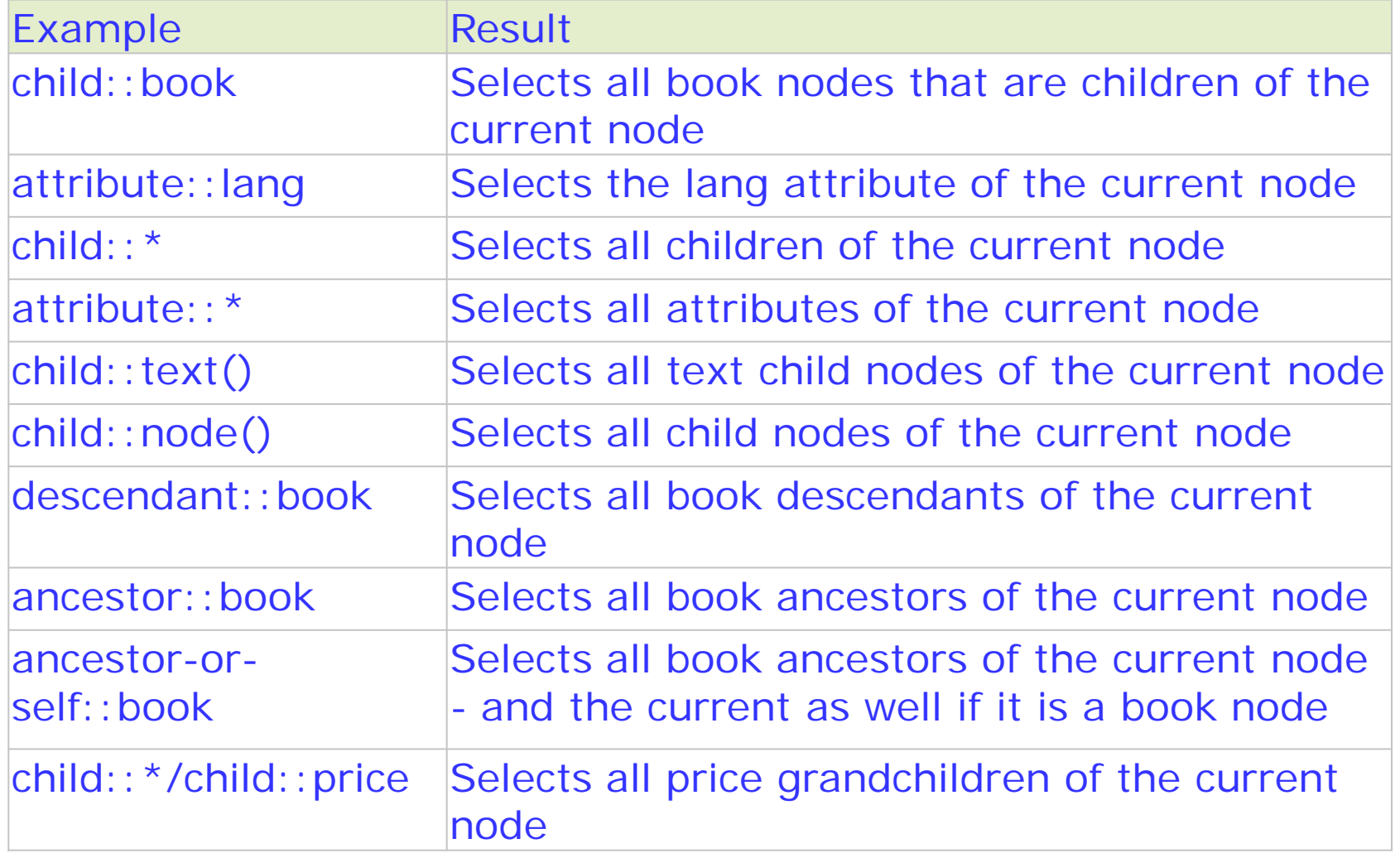

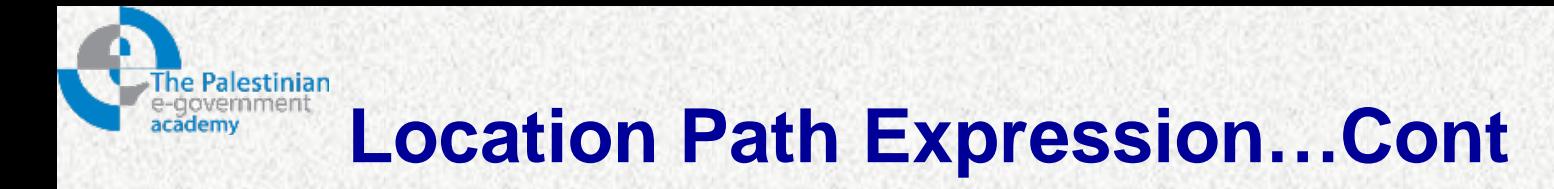

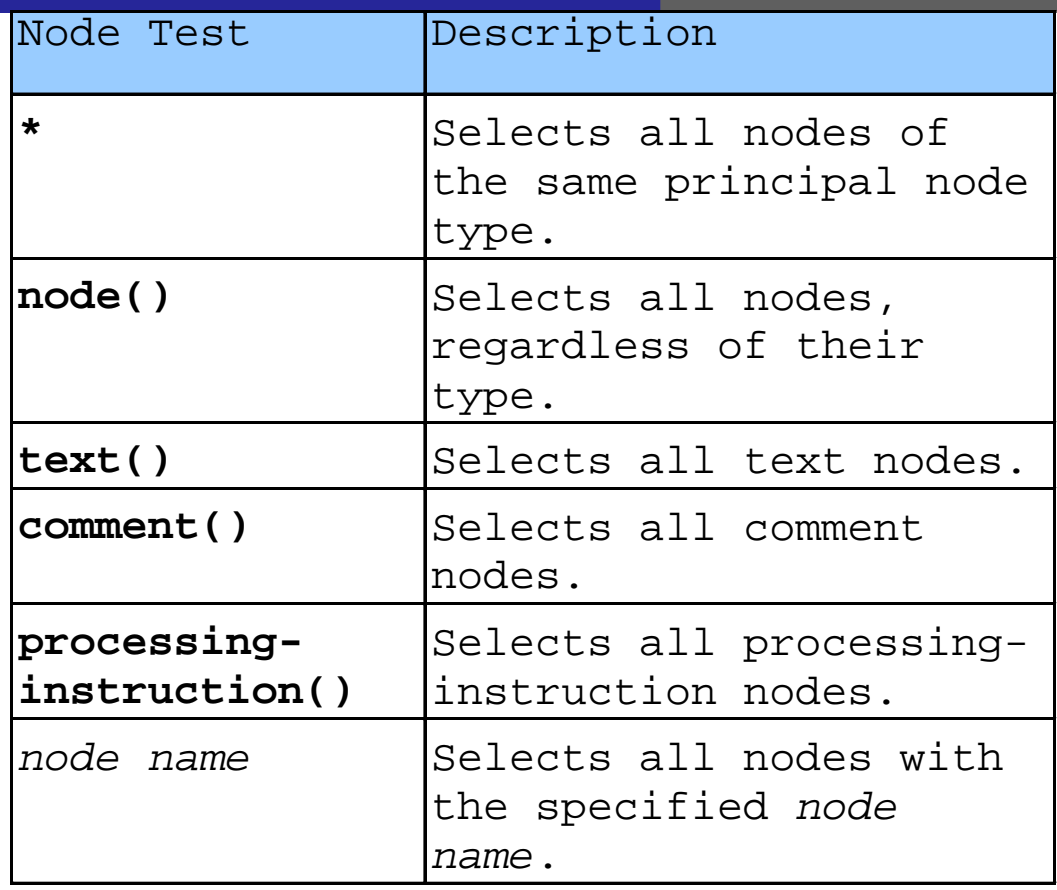

### **Steps Operators:**

 $\checkmark$ slash (/)Separates location steps. double-slash (//)Abbreviation for the location path

PalGov © 2011 30

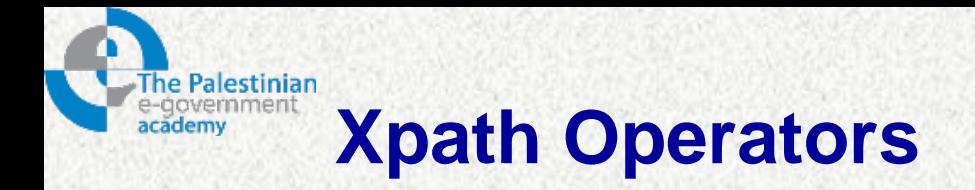

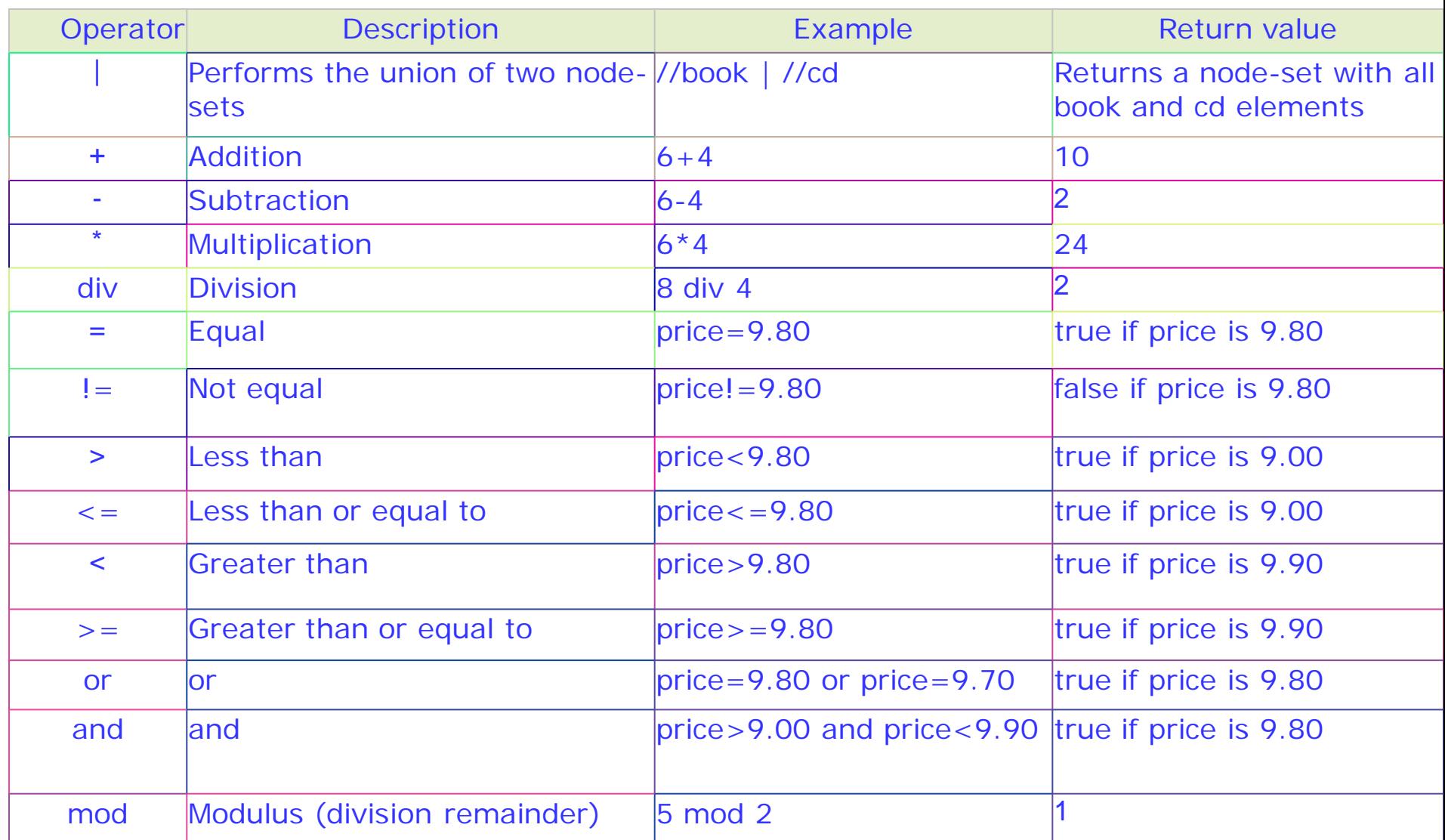

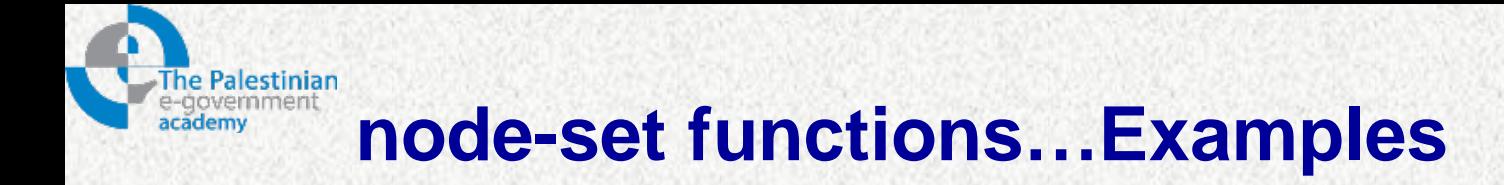

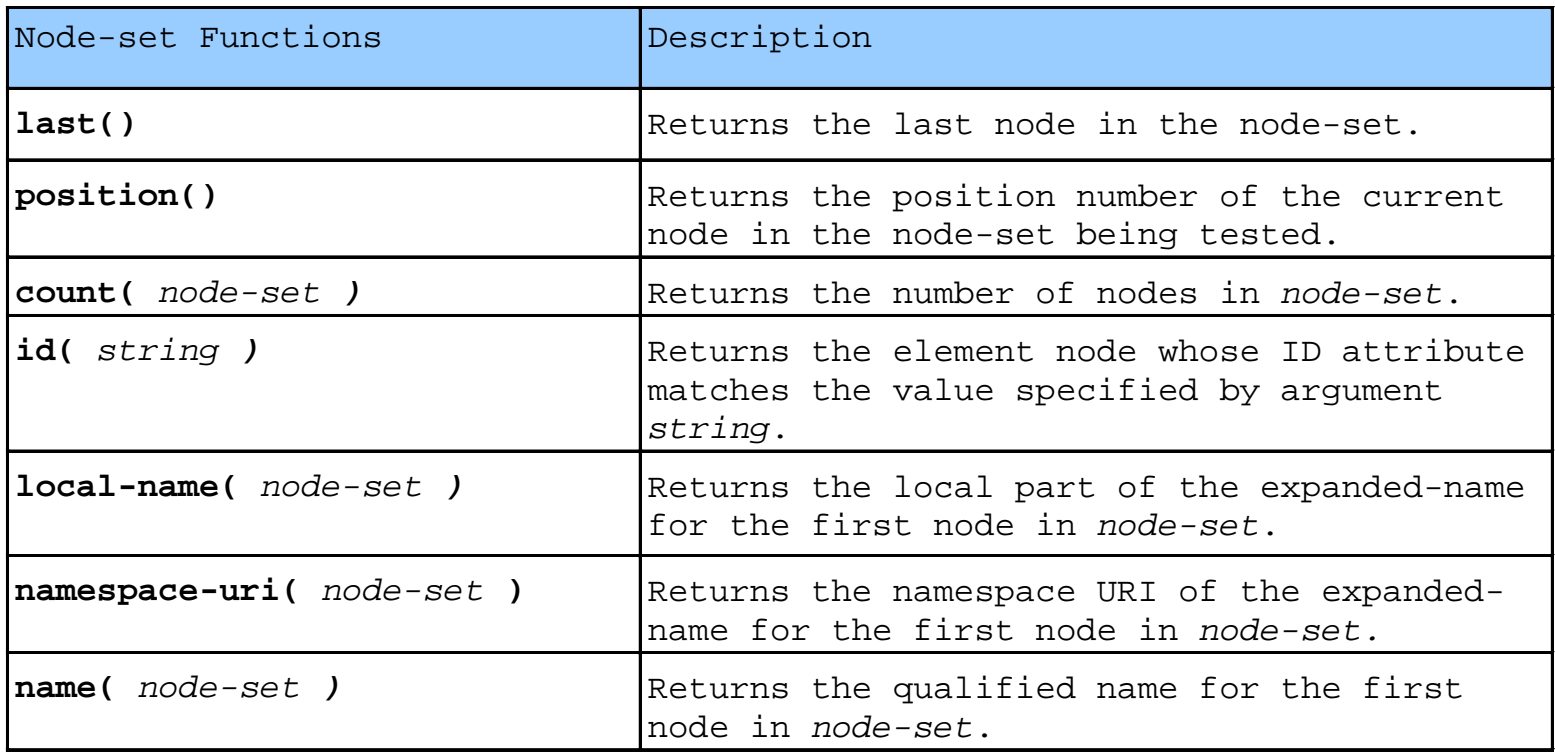

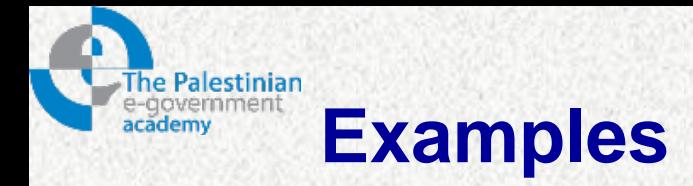

- head/title[ last() ]
	- select the last title element node contained in the head element node
- book[ position() =  $3$  ]
	- select the third book element of the context node. The location path
	- …… – …..

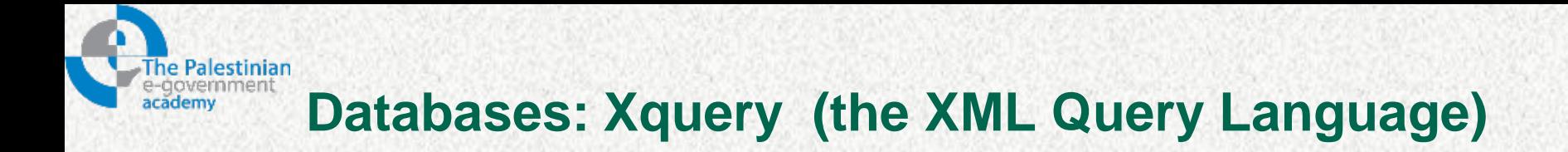

- Why XQuery was created.
- How to get started with Xquery.
- How to query an XML document using Xquery.
- XQuery data model.
- XQuery functions.

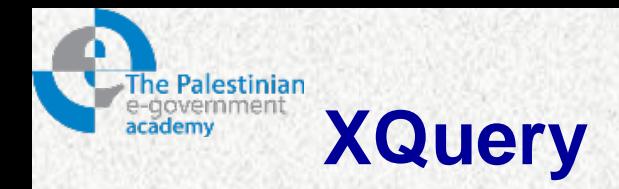

- XQuery is to XML what SQL is to database tables.
- XQuery is designed to query XML data not just XML files, but anything that can appear as XML, including databases.
- Xquery is designed around a data model that has the property to be serialized as XML.
- XML data requires many of the features already available in DBMS (indexing, security….).
- XQuery is compatible with several W3C standards, such as XML, Namespaces, XSLT, XPath, and XML Schema.
- XQuery 1.0 became a W3C Recommendation January 23, 2007.

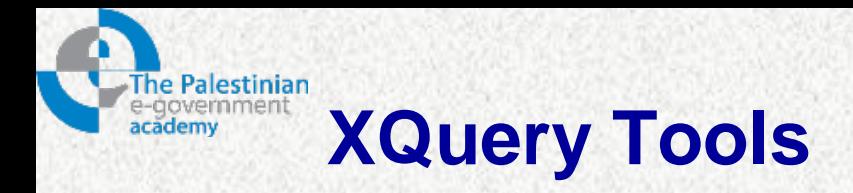

- XQuery is still relatively new.
- A large number of software companies and independent developers have developed partial or more complete implementations of XQuery.
- W3C updates a web page where links to XQuery implementations and other sources of useful XQuery information are included [\(www.w3.org/XML/Query\)](http://www.w3.org/XML/Query).

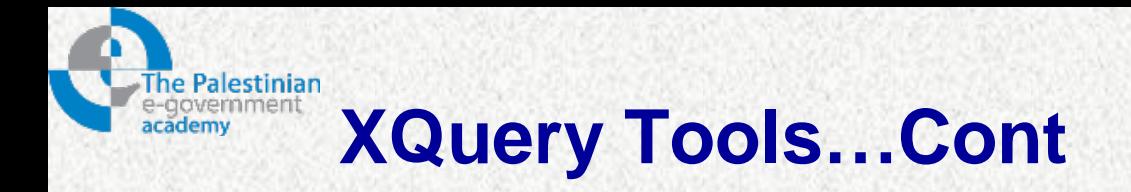

## Example:

- Saxon Xquery engine.
- X-Hive Database
- Tamino Database
- Microsoft SQL Server 2005
- Oracle
- Stylus Stodio

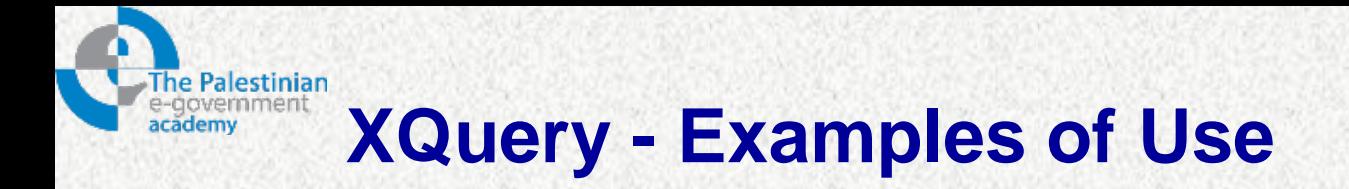

- XQuery can be used to:
	- Extract information to use in a Web Service
	- Generate summary reports
	- Transform XML data to XHTML
	- Search Web documents for relevant information

## **The Palestinian Extracting Data From XML Document**

- Open the xml document:
	- The doc() function is used to open the xml document.
- Path Expressions:
	- XQuery uses path expressions to navigate through elements in an XML document.
- Predicates:
	- XQuery uses predicates to limit the extracted data from XML documents.
- Functions:
	- XQuery uses functions to extract data from XML documents.

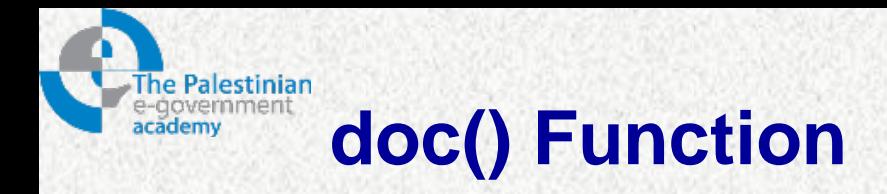

- Used to open the XML document.
- **Exampl books.xml**
- Retrieving the previous document:
	- doc(books.xml)
- Retrieving part of the document:
	- You have to use the Xpath expressions.
	- doc("books.xml")/bookstore/book/title

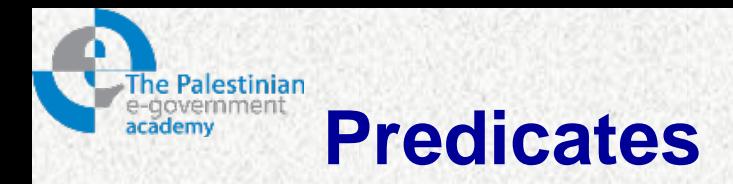

- XQuery uses predicates to limit the extracted data from XML documents.
- Example:
	- doc("books.xml")/bookstore/book[price<30]

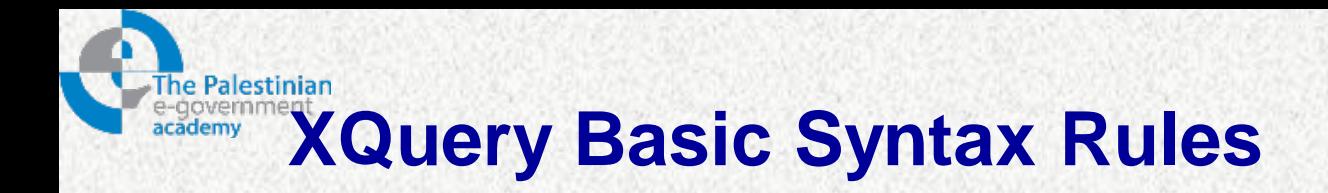

- XQuery is case-sensitive
- XQuery elements, attributes, and variables must be valid XML names
- An XQuery string value can be in single or double quotes
- An XQuery variable is defined with a \$ followed by a name, e.g. \$bookstore
- XQuery comments are delimited by (**:** and **:**)
- *Example:*
	- (**:** XQuery Comment **:**)

# **XQuery FLWOR Expressions (for, let, where, order by, return)**

- **for** clause selects all elements.
- **where** clause selects only elements with a specified predicate.
- **order by** clause defines the sort-order.
- **return** clause specifies what should be returned.
- **let** clause allows variable assignments.

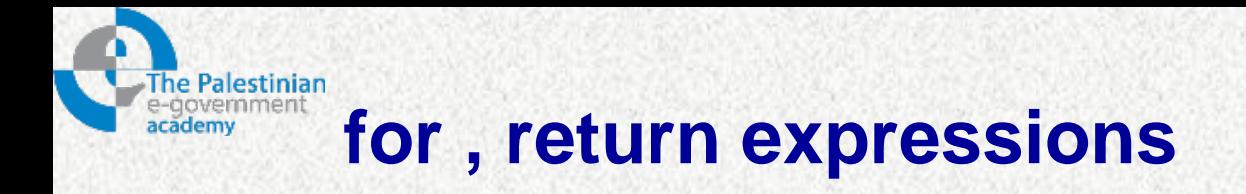

- Used for looping
- *Example:*

for \$x in doc("books.xml")/bookstore/book return \$x/title

- This for:
	- loops all bookstore/book
	- returns the title element
- \$x: variable name

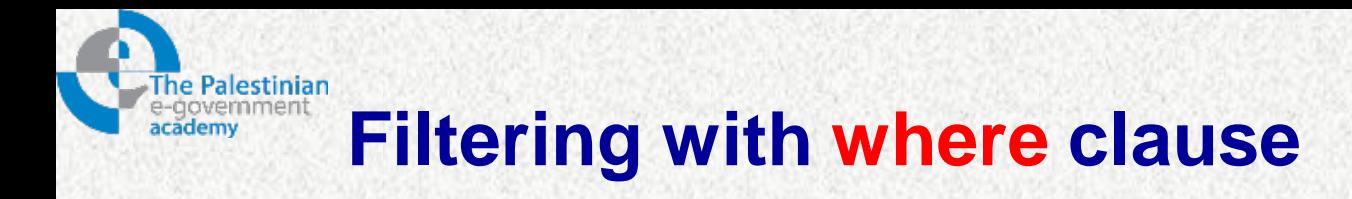

- where used in for expression to filter the returned values.
- Example:

 for \$x in doc("books.xml")/bookstore/book where \$x/price>30 return \$x/title

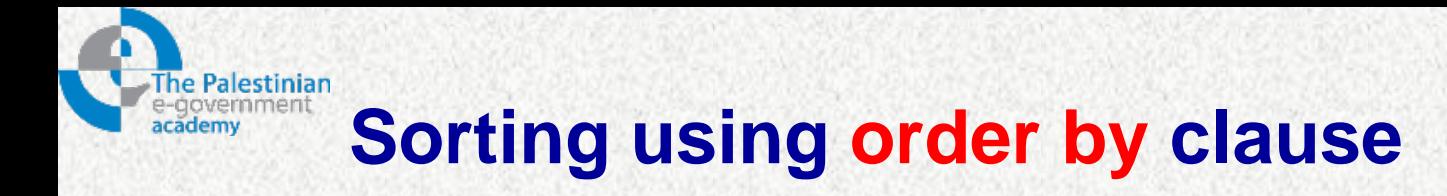

- Used to sort the output in a specified order.
- Example:

 for \$x in doc("books.xml")/bookstore/book where \$x/price>30 order by \$x/title return \$x/title

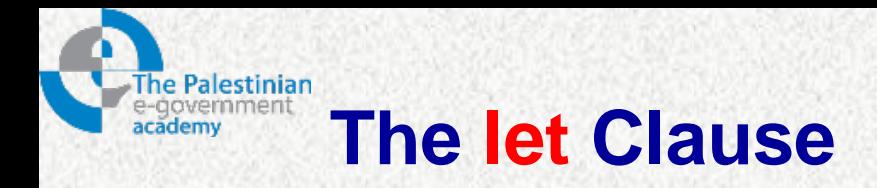

- The let clause:
	- allows variable assignments
	- avoids repeating the same expression many times.
	- does not result in iteration.
- Example:
	- $let$   $x := "Ahmad"$ return <name>{\$x}</name>

Output:

<name> Ahmad </name>

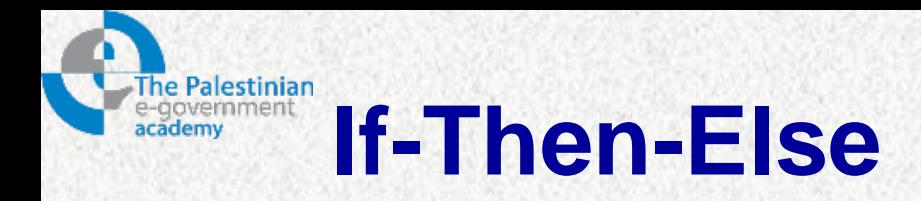

- An XQuery Conditional Expressions.
- Example:

 for \$x in doc("books.xml")/bookstore/book return **if (**\$x/@category="CHILDREN"**)** then <child>{data(\$x/title)}</child> else <adult>{data(\$x/title)}</adult>

- Notes:
	- \$x: refers to variable name x
	- @ refers to an attribute
	- parentheses around the if expression are required.
	- else is required, but it can be just else ().

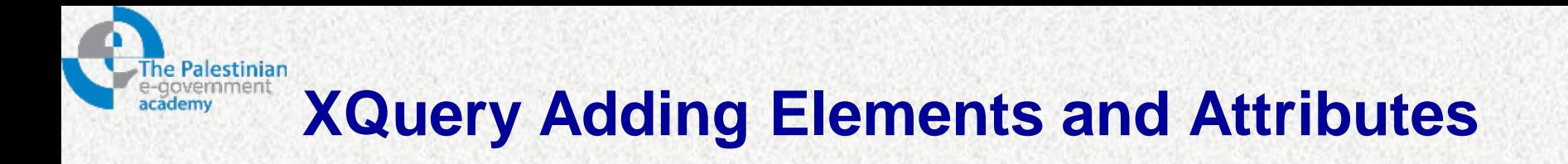

- You can add elements and attributes to the output document.
- Example:
	- for \$x in doc("books.xml")/bookstore/book/title return \$x, <name> ali </name>
- This example adds name element to the output stream.

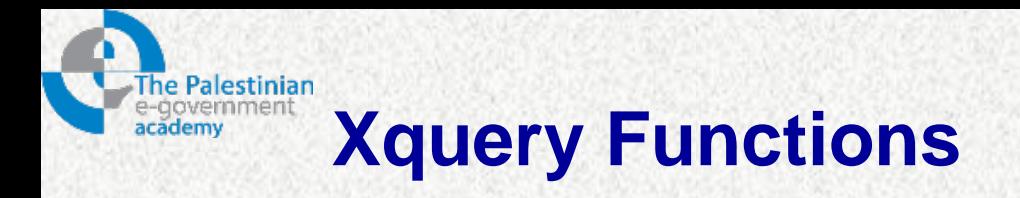

- XQuery includes over 100 built-in functions.
- There are functions for string values, numeric values, date and time comparison, node and QName manipulation, sequence manipulation, Boolean values, and more.
- Functions found in the w3c web site: [www.w3.org/tr/xpath-functions](http://www.w3.org/tr/xpath-functions)

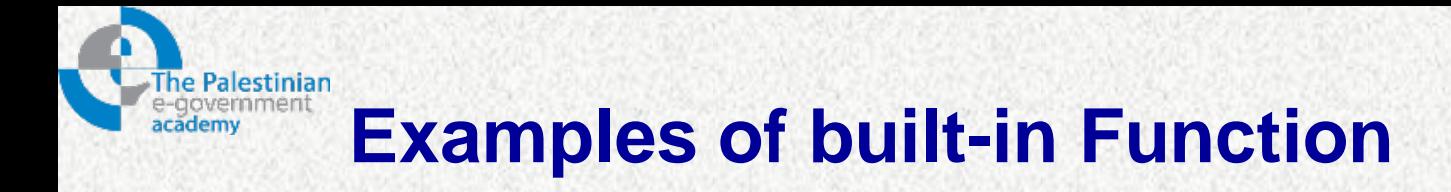

<name>{**uppercase**(\$booktitle)}</name>

for \$x in doc("books.xml")/bookstore/book order by \$x/title return \$x/data(title)

Note: you have to practice w3c Xquery functions.

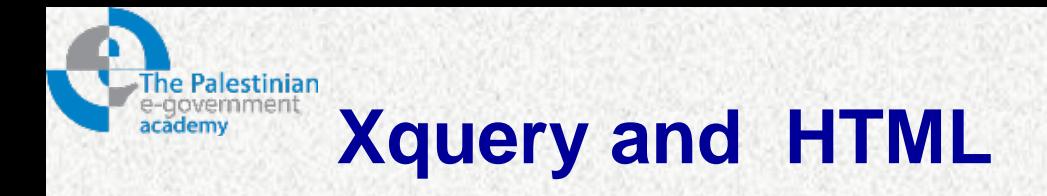

- You can generate an HTML document using Xquery.
- You can add elements
- You can add attribute.

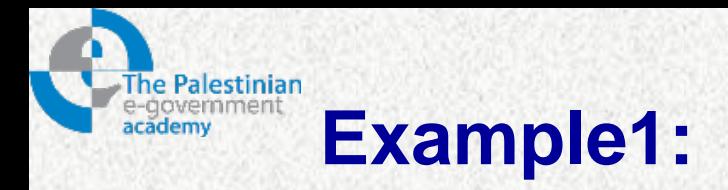

## Xquery expression:

```
<ul>
   {
   for $x in doc("books.xml")/bookstore/book/title
   order by $x
   return <li>{$x}</li>
   }
   </ul>
```
## Output:

 $<sub>u</sub>$ </sub>

```
<li><title lang="en">Everyday Italian</title></li>
<li><title lang="en">Harry Potter</title></li>
<li><title lang="en">Learning XML</title></li>
<li><title lang="en">XQuery Kick Start</title></li>
</ul>
```
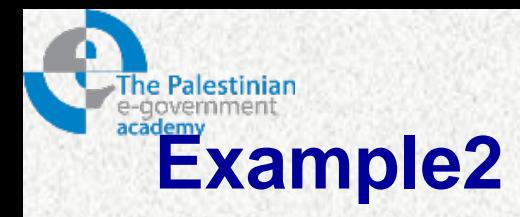

• **Xquery expression:** 

```
 <ul>
{
for $x in doc("books.xml")/bookstore/book/title
order by $x
return <li>{data($x)}</li>
}
</ul>
```
Out put / HTML

 <ul> <li>Everyday Italian</li> <li>Harry Potter</li> <li>Learning XML</li> <li>XQuery Kick Start</li>  $<$ /ul $>$ 

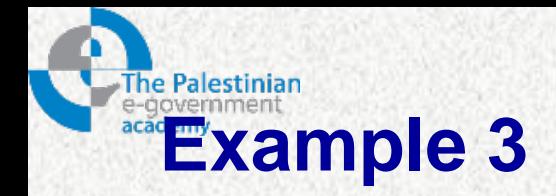

• **Xquery:** 

<html> <body>

```
<h1>Bookstore</h1>
<sub>u</sub></sub>
{
for $x in doc("books.xml")/bookstore/book
order by $x/title
return <li>{data($x/title)}. Category: {data($x/@category)}</li>
}
</ul>
```
</body> </html>

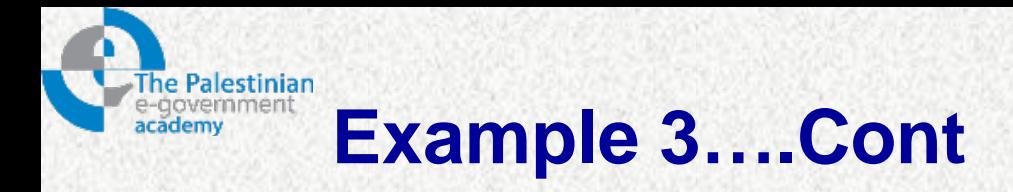

• **Out put:** <html> <body>

### <h1>Bookstore</h1>

 $<sub>u</sub>$ </sub>

<li>Everyday Italian. Category: COOKING</li> <li>Harry Potter. Category: CHILDREN</li> <li>Learning XML. Category: WEB</li> <li>XQuery Kick Start. Category: WEB</li>  $<$ /ul $>$ 

</body> </html>

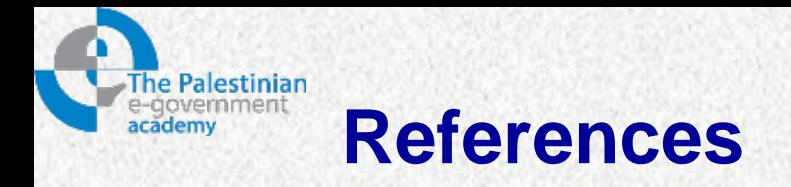

- 1. Hunter, H, Rafter, J., Fawcett, J., Vlist, E., Ayers, D., Duckett, J., Watt, A., McKinnon,L., (2007), "**Beginning XML**", 4th Ed.,*Wiley Publishing Inc: Indiana, USA.*
- 2. Ray, E., (2003), "**Learning XML**", 2nd Ed., *O'Rreilly Media Inc.: USA*.
- 3. [http://www.w3.org](http://www.w3.org/)
- 4. [http://www.w3schools.com](http://www.w3schools.com/)
- 5. [http://www.xml.com](http://www.xml.com/)
- 6. [http://www.xml.org](http://www.xml.org/)

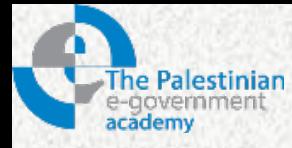

## **Thanks**

*Ismail Romi*

PalGov © 2011 **58**